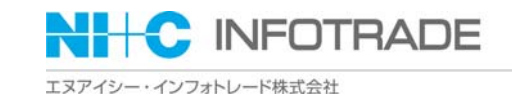

## 流通BMS普及説明会 名古屋会場

# 流通BMS導入のポイント

## エヌアイシー・インフォトレード株式会社 2009年11月6日

**EDIPACK®Solution** 

Copyright © 2008 NIandC INFOTRADE Inc.

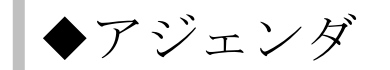

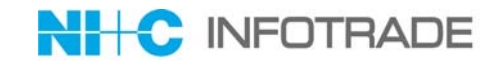

1. 弊社の特長・業務内容のご紹介

2.これまでの流通BMS導入経験について

- 3.流通BMS導入の流れ
- 4.導入時の課題 4.導入時の注意点
- 5.導入後の課題 5.導入後の注意点

6. 最後に

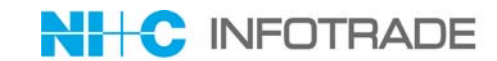

## 1. 弊社の特長・業務内容のご紹介

2.これまでの流通BMS導入経験について

- 3.流通BMS導入の流れ
- 4.導入時の課題 4.導入時の注意点
- 5.導入後の課題 5.導入後の注意点

6. 最後に

## 1. 弊社の特長·業務内容のご紹介

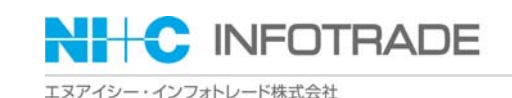

## 私たちは、ツールのご提供だけでなく、新しい仕事の仕方そのものをご提案します。

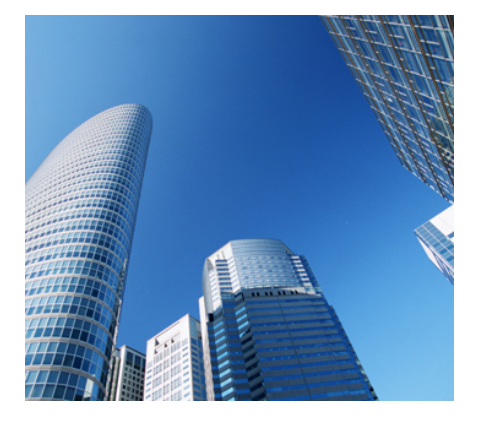

花王様の企業活動の中で培ってきた企業間連携。 エヌアイシー・インフォトレード株式会社は、 そのシステム・ノウハウを EDIPACK Solution としてまとめ、1996 年以来、具体的な製品群を 市場に投入してまいりました。

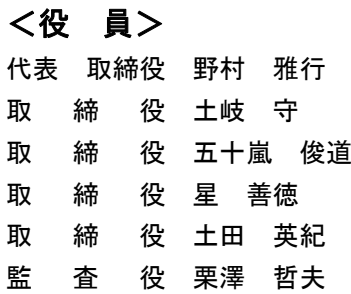

■設立 1996年6月 ■資本金 50百万円(日本情報通信株式会社100%出資) ■事業内容 ①花王グループ企業及び、他社へのASPサービス ②ステンレスとステールドラム缶リサイクルASPサービス ③パッケージソフトウェアの開発・販売・保守 EDIPACK21、iEDIPACK、EDIPACK/OMS、EDIPACK/Translator ④自社のソリューションをコアにしたシステム・インテグレーション

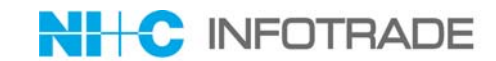

1. 弊社の特長・業務内容のご紹介

## 2. これまでの流通BMS導入経験について

3. 流通BMS導入の流れ

4.導入時の課題 4.導入時の注意点

5.導入後の課題 5.導入後の注意点

6. 最後に

## 2. これまでの流通BMS導入経験について

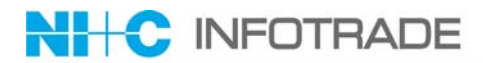

エヌアイシー・インフォトレード株式会社

【平成20年度共同実証】~チェーンドラッグストア~

【平成18年度共同実証】~グロサリー(加工食品・雑貨)~

(財団法人 流通システム開発センター ホームページより)

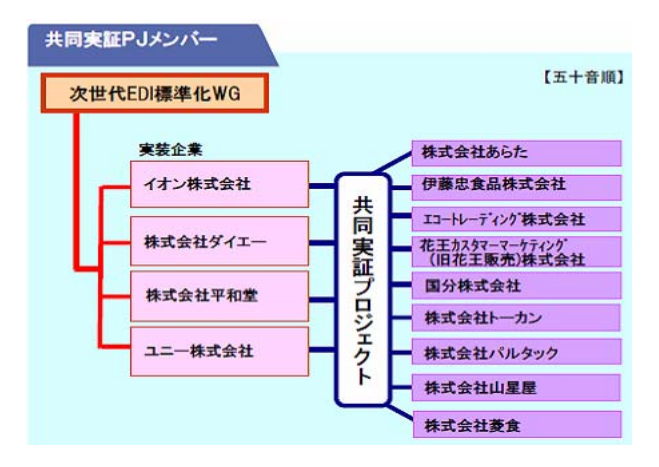

## 【平成19年度共同実証】~アパレル・生鮮~

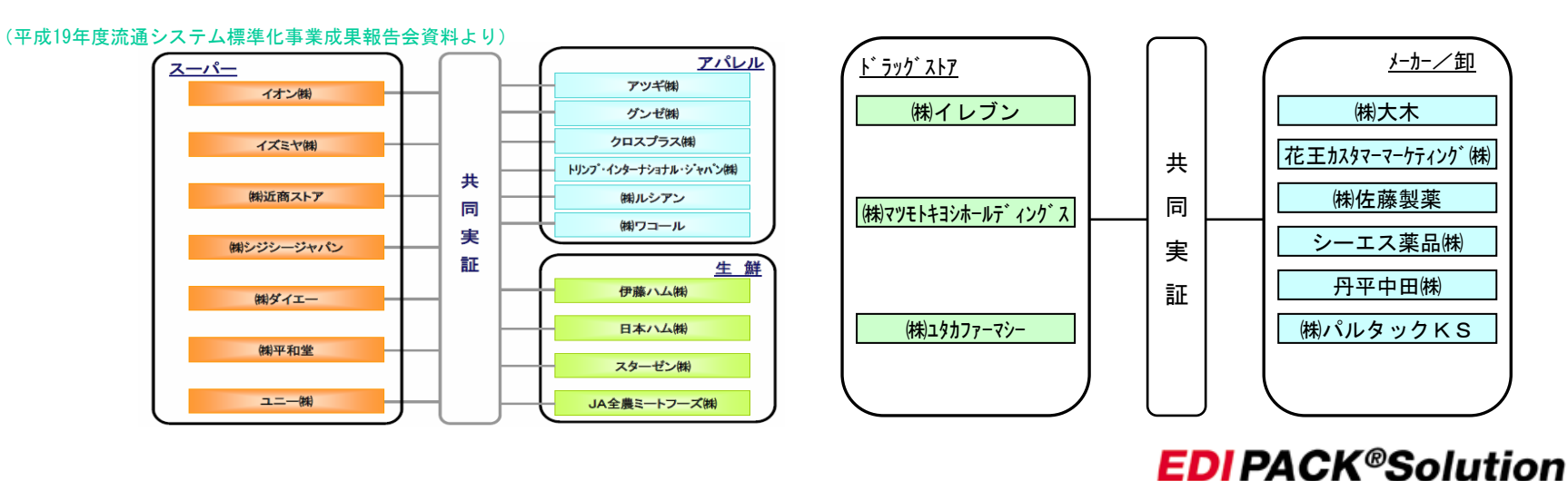

Copyright © 2008 NIandC INFOTRADE Inc. **-5-**

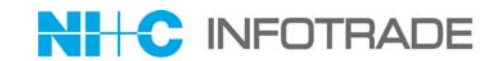

【パッケージ販売の実績】 ●流通BMS導入実績 ・大手家電メーカー ebXML ・大手小売業 ebXML、JXサーバー ・中堅アパレルメーカー JXクライアント ·大手食肉卸業 ebXML <mark>・大手乳製品メーカー ebXML</mark> ・大手製パンメーカー JXクライアント ・中堅雑貨/化粧品卸 JXクライアント(PC版) ・大手文具卸 ebXML ・大手薬粧卸 ebXML ●直近の流通BMS導入予定 ・大手アパレル卸 ebXML ·大手食品メーカー ebXML ・中堅食品卸商社 JXクライアント

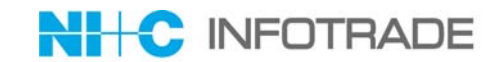

1. 弊社の特長・業務内容のご紹介

2.これまでの流通BMS導入経験について

3. 流通BMS導入の流れ

4.導入時の課題 4.導入時の注意点

5.導入後の課題 5.導入後の注意点

6. 最後に

## 3. 流通BMS導入の流れ

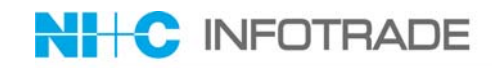

エヌアイシー・インフォトレード株式会社

#### 【流通BMS対応のパッケージソフトを導入する場合】

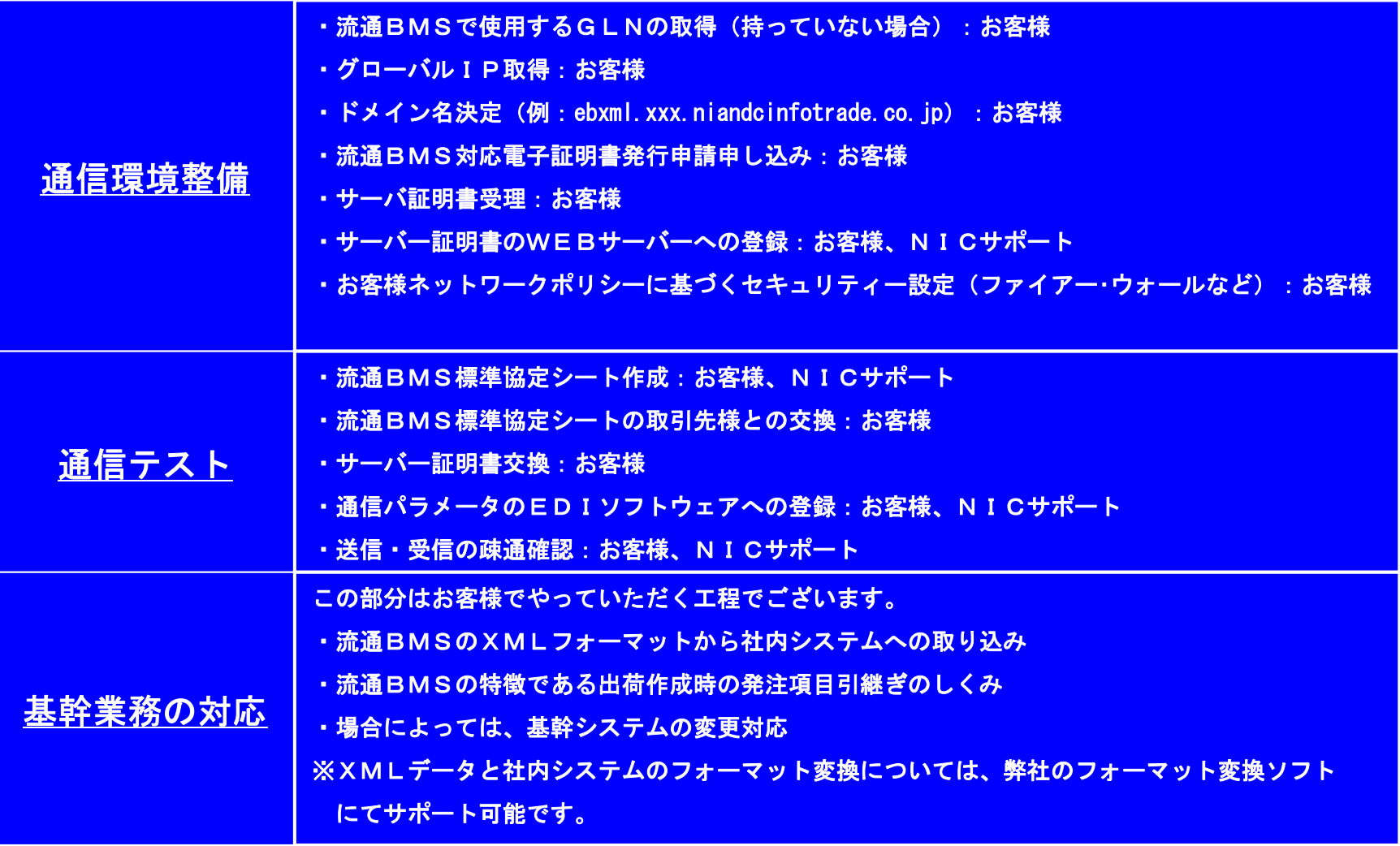

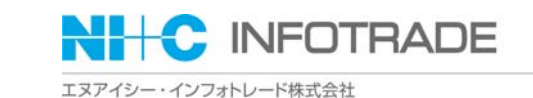

運用テスト 通信環境、基幹業務のしくみが完成した後は、本番さながらの 発注>出荷>受領>請求>支払の流れで、運用テストをしばらくの間、実施します。 通常は、発注>出荷>受領と、請求>支払で分けて実施される場合が多いと思われます。 本番運用開始 ・本番切替シナリオ決定 ・本番開始・・・JCAからの切替の場合は、先日付データの扱いを取引先と綿密に調整する 必要があります。

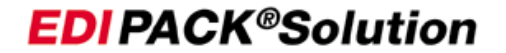

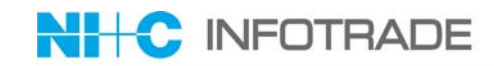

### 【ASPサービスを利用する場合】

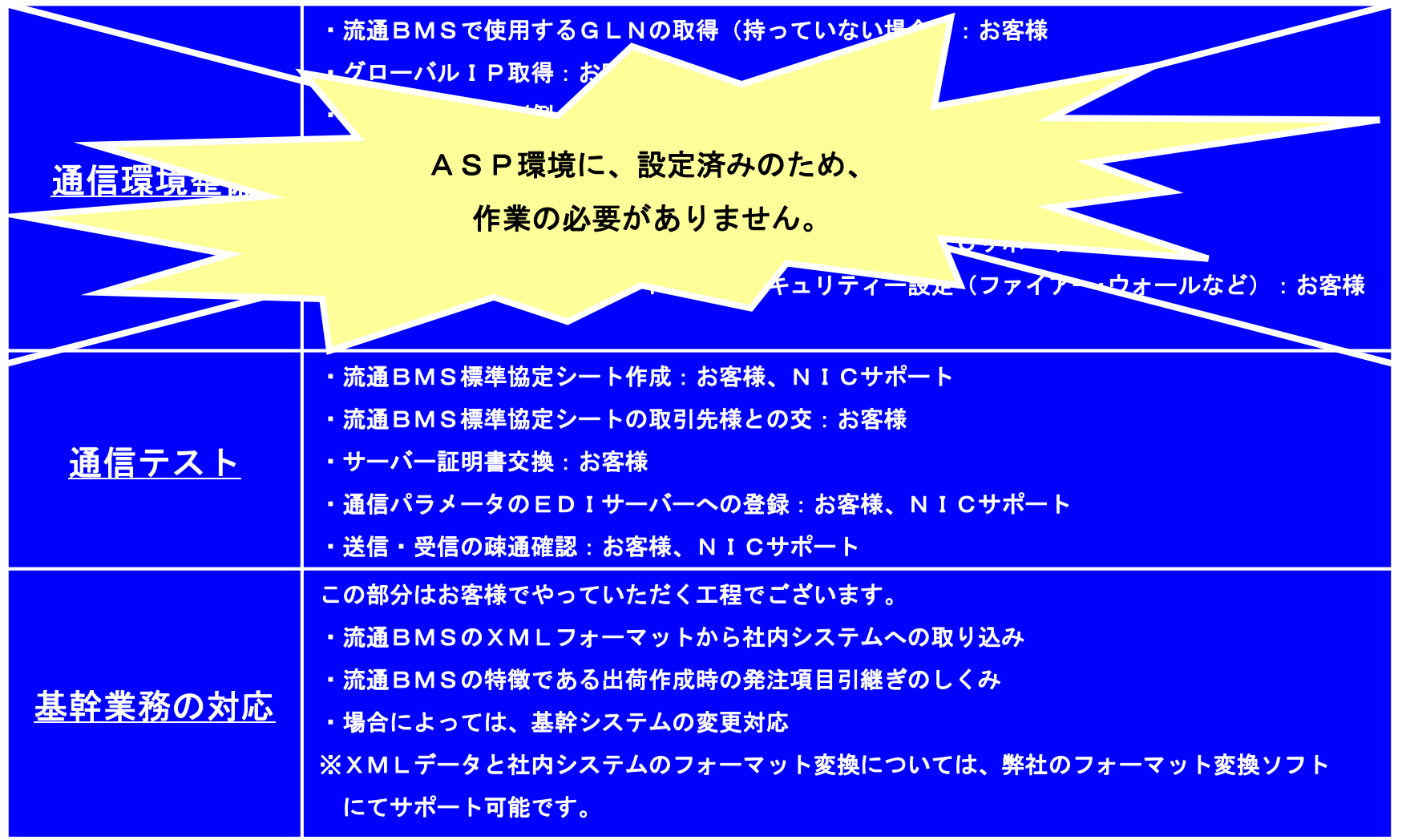

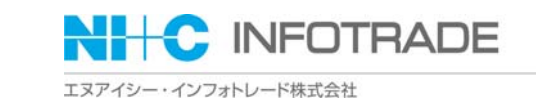

運用テスト 通信環境、基幹業務のしくみが完成した後は、本番さながらの 発注>出荷>受領>請求>支払の流れで、運用テストをしばらくの間実施します。 通常は、発注>出荷>受領と、請求>支払で分けて実施される場合が多いと思われます。 本番運用開始 ・本番切替シナリオ決定 ・本番開始・・・JCAからの切替の場合は、先日付データの扱いを取引先と綿密に調整する 必要がございます。

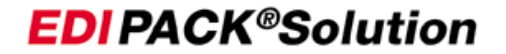

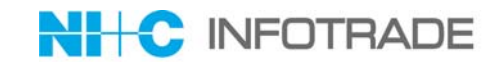

1. 弊社の特長・業務内容のご紹介

2.これまでの流通BMS導入経験について

3.流通BMS導入の流れ

4.導入時の課題 4.導入時の注意点 4.導入時の課題

5.導入後の課題 5.導入後の注意点

6. 最後に

## 4.導入時の注意点

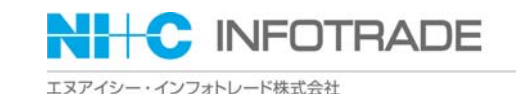

【企業GLN(Global Location Number)の取得】

流通BMSでは、企業を示すコードとしてGLNを使用することになっておりますが、始めてのお客様 では、「どこで、どのように取得すれば良いのか?」というご質問を受けます。 ↓

流通システム開発センターのホームページの「コード登録」を参照いただくようご説明させていただい ております。

【ドメイン名やグローバルIPアドレスの取得】

ドメイン名やグローバルIPアドレスの取得についても、「どこでどのように、どのように取得すれば 良いのか?」というご質問を受けます。

↓

まずは、お客様のネットワーク管理をしている部署や会社にご相談していただくのが1番早いと思われ ます。

【SSL認証で使用する電子証明書の取得】

流通BMS対応の証明書を発行している株式会社インテック様、グローバルサイン株式会社様のホーム ページをご覧になると、流通BMS用の電子証明書取得方法について、詳しく記載されておりますので、 まったく心配ございません。

また、取得には書類を書きますので、記述ミスなどの場合は差し戻しが発生し、予想外に時間を要しま すので、余裕を持ったスケジュールを立てることをおすすめいたします。

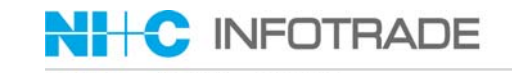

【F/W(ファイアー・ウォール)の設定】

インターネットを使用したEDIの取引では、今まで以上にセキュリティー対策が重要となってきます。 お客様のネットワークポリシーにより、方法はいろいろとございますが、弊社では下記のような方法を 推奨しております。

例)

取引先のグローバルIP: 200.168.1.1 httpsポート: 10443 自社 のグローバルIP:200.168.9.9 httpsポート:443

- 1)取引先から自社への通信の許可 200.168.1.1:\* --- > 200.168.9.9:443 を許可
- 2)自社から取引先への通信の許可 200.168.9.9:\* --- > 200.168.1.1:10443 を許可

下記のように取引先が送信サーバと受信サーバを分けている場合がありますので、ご注意ください。 例)取引先 さんしゃ しょうしゃ しゅうしゃ しゅうしょう 自社

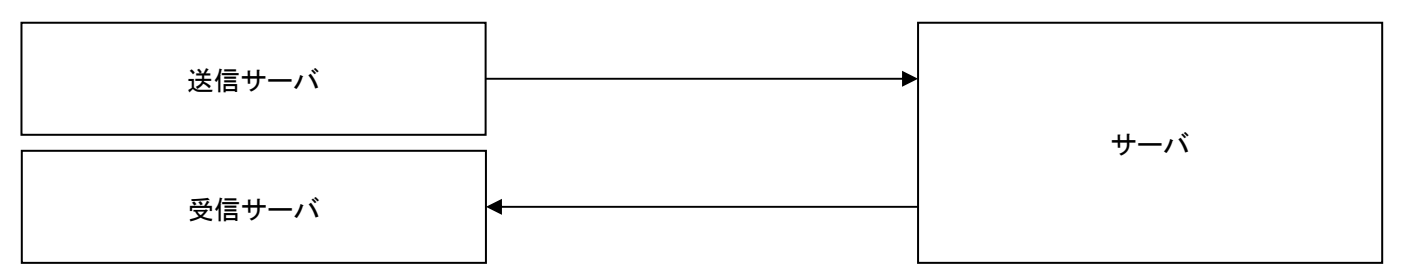

#### このような場合は、取引先に送信サーバと受信サーバの両方のグローバルIPを教えていただく必要が あります。

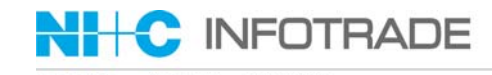

#### 【ファイルサイズの問題】

- 既にご存知とは思いますが、今までは数K、数Mバイトであったデータが、XMLデータになることに より、10M、20Mといった大きなデータになります。
- また、請求や支払いのように、月に1,2回まとめて送信するデータについては、100M以上にもな ってきます。
- 通信ソフトはもちろんですが、XMLと固定長間の変換ソフトの処理に負荷が発生しますので、EDI サーバは、余裕をもったスペックにしておくことを推奨いたします。
- また、本番前には、実際の取引量を想定したデータ量でテストを実施することを推奨いたします。

#### 【発注項目引継ぎのしくみ】

- メーカー・卸様側の課題になります。
- 流通BMSでは、出荷データのほとんどは、発注データで受けた項目をそのまま引き継いで返します。 よって、発注データを蓄積しておき、それを参照することで出荷データを作成する必要があります。 このしくみをシステムに加える必要があります。

#### 【梱包NOなどの桁について】

- メーカー・卸様側の課題になります。
- 例えば、出荷梱包データの梱包NOですが、XMLスキーマの定義ではMAX36桁となっています。 MAX36桁とは、00000000000123456899876543210111111でも、123456899876543210111111でも正しい値で す。
- ただし、出荷梱包データを受けとる全ての小売様が同じ梱包NOの桁を要求していないので、取引先に よって桁の調整が必要になります。

例)

- A社へは、ゼロ詰め右充填で、36桁の梱包NO
- B社へは、24桁の梱包NO

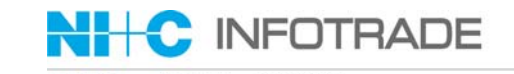

【複数の電子証明書の認証局】

流通BMSにおいて、SSLサーバ認証する場合、データの送信側は相手のルート証明書と中間証明書 を信頼することが推奨されています。 次世代EDI共同実証以来、流通BMS対応の電子証明書発行は、最近までインテック社のみでありま したので、取引先が増えても、送信側は何もすることがありませんでした。 ただし、現在は、グローバルサイン社の電子証明書を取得する企業もありますので、インテック社とグ ローバルサイン社両方のルート証明書と中間証明書を設定しておく必要があります。

また、新しく、流通BMS用証明書発行企業が増えた場合には、速やかに設定しておくことを推奨いた します。

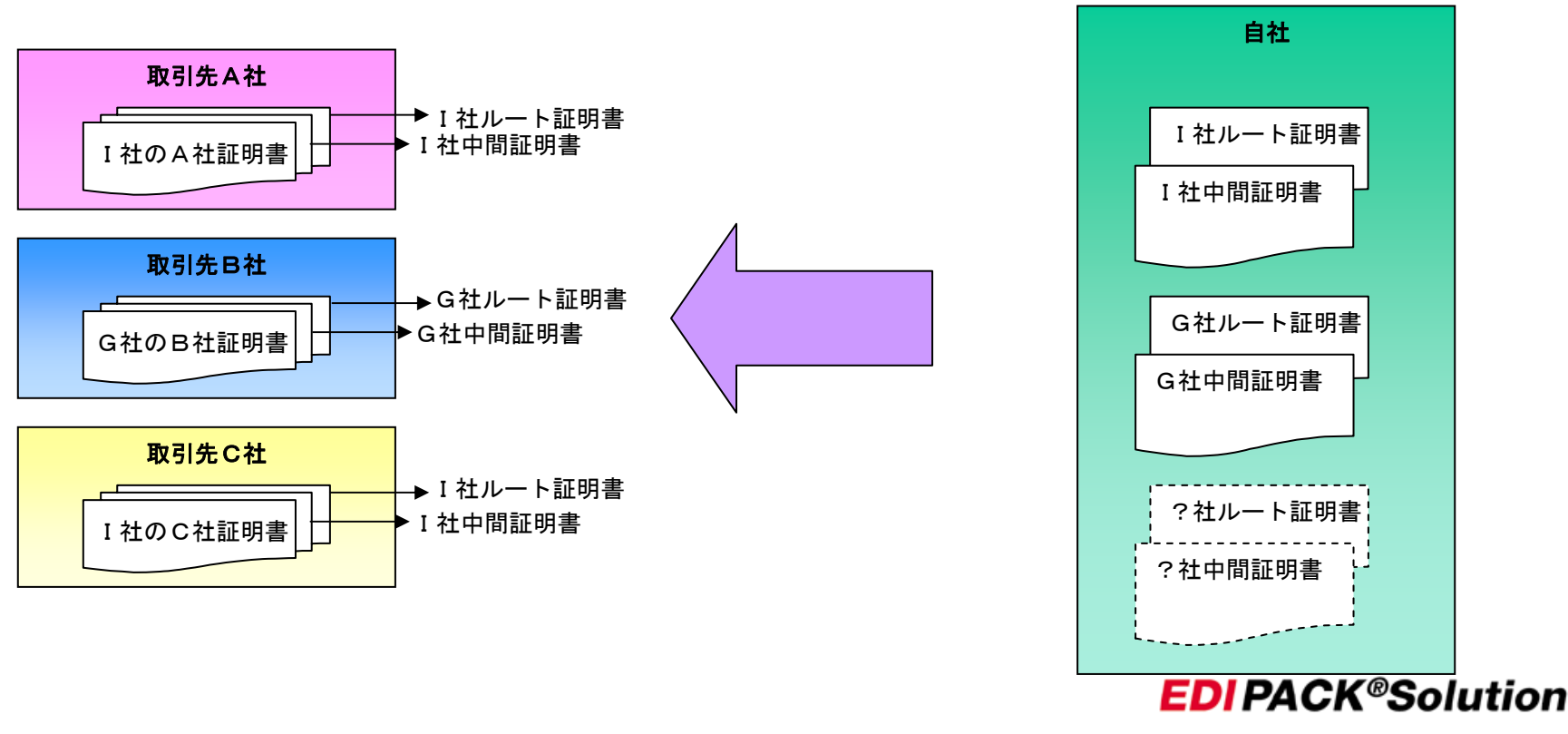

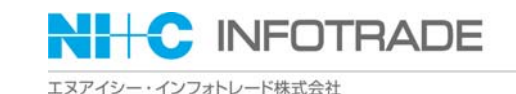

#### 【障害対策】

ネットワーク障害やソフトウェアの不具合により、EDIのデータの送受信ができなくなった場合の 回避策を、取引先と事前に決めておく必要があります。 例)電子メール、WEB-EDIなど・・・

#### 【受信側のスケジューリング】

JX手順は別ですが、ebXMLやAS2では、データを作成する方が送信します。 JCA手順では、データを取りに行くメーカー・卸側がスケジューリングしていましたが、この部分が 変わってきます。取引社間で、相談して調整していくことが必要です。

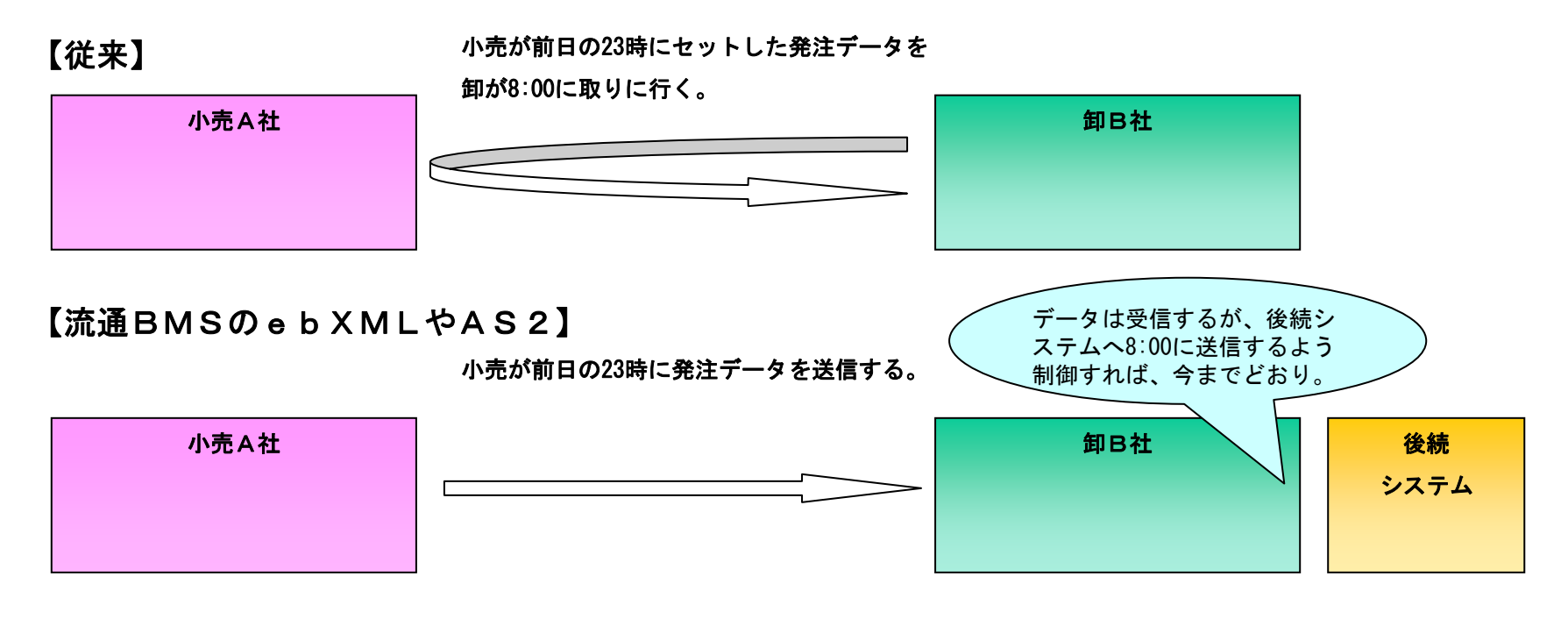

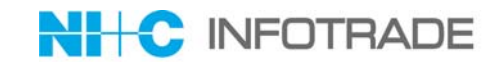

1. 弊社の特長・業務内容のご紹介

2.これまでの流通BMS導入経験について

3.流通BMS導入の流れ

4.導入時の課題 4.導入時の注意点

5.導入後の課題 5.導入後の注意点 4.導入時の課題

6. 最後に

## 5.導入後の注意点

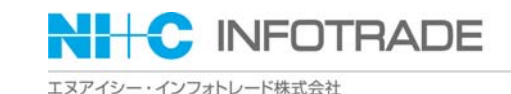

#### 【メッセージのバージョンアップ】

流通BMSで扱うメッセージは、XMLスキーマのバージョンアップという形で、項目追加や桁の変更 などが行われてきています。 普及するに従い、不足項目や内容の見直しにより、メッセージのバージョンアップは今後も行われてい くと考えられます。

#### よって、

- ・項目追加や桁変更に耐えられるようなしくみ
- ・A社とはV1.1、B社とはV1.3のメッセージで取引するという状況も対応できるしくみ
- ・取引先のメッセージバージョンアップにスムーズに対応できるしくみ

を考慮したシステムを実現する必要があります。

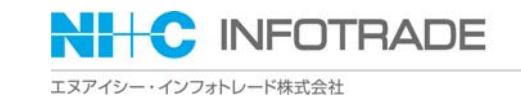

#### 【電子証明書切替】

来年度になると、平成18年度の共同実証時から流通BMSをスタートした企業においては、電子証明書 の有効期限切れが発生します。 自社の証明書の有効期限切れは、証明書発行会社から1ヶ月以上前に連絡がきますので、速やかに取引 先に証明書切替の案内を出すことを推奨いたします。そして、すぐに証明書切替の計画を立てて下さい。

取引先A社自社取引先B社 証明書の有効期限が切れるので、 <mark>N EW!</mark>自社の証明書 MM月DD日に、 取引先C社 新しい証明書に切り替えます。 取引先X社 **EDIPACK®Solution** 

Copyright © 2008 NIandC INFOTRADE Inc. **- <sup>20</sup> -**

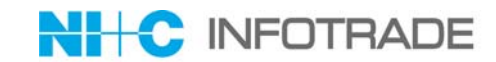

1. 弊社の特長・業務内容のご紹介

2.これまでの流通BMS導入経験について

3.流通BMS導入の流れ

4.導入時の課題 4.導入時の注意点

5.導入後の課題 5.導入後の注意点

6. 最後に - 4. チーム

## 6.最後に

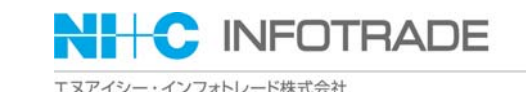

初期導入時には、いろいろな注意点があり、とまどうこともあるかと思います。 ですが、最初の1社を稼動させることにより、2社目からはスムーズな運用が可能となります。

花王グループのASPサービスでは、流通BMSでやりたいという小売様のお声には積極的に対応し、 共同実証当時は4社でありましたが、今では20社近くと取引しております。 現在は、弊社の運用グループもスキルアップし、新しい流通BMSの取引先が増えた場合でも、スムー ズに取引の準備が行えるようになっております。

流通BMSは、小売とメーカー・卸とIT企業が互いに協力し合って実現したすばらしいしくみです。

「流通BMSでメーカー・卸さんに展開したいが、どうしよう・・・。」 「流通BMSの取引を開始したいと小売さんから言われているが、どうしよう・・・。」とお悩みの小 売様、メーカー・卸様の方々がいらっしゃいましたら、お気軽にエヌアイシー・インフォトレードまで ご相談いただければと思います。

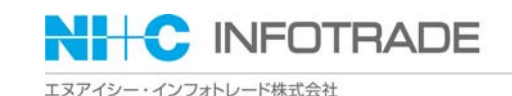

## 以上、ご清聴、ありがとうございました。 **NH-C INFOTRADE**

エヌアイシー・インフォトレード株式会社

## □URL

http://www.NIandCinfotrade.co.jp

□メールアドレス

NICinfotrade\_sales@NIandC.co.jp

◆東京オフィス 〒135-0032 東京都江東区福住2丁目3番10号 朝日コンピュータビル4階 TEL:03-5621-5550(代表) FAX:03-5621-5678 ◆大阪オフィス〒541-0047 大阪府大阪市中央区淡路町1丁目6番9号 ORE堺筋本町ビル(旧大阪ロプロビル)8階 TEL:06-6222-2920(代表) FAX:06-6222-6970 ◆名古屋オフィス〒461-0008 愛知県名古屋市東区武平町5丁目1番 名古屋栄ビルディング9階 TEL:052-253-6000(日本情報通信株式会社 内)